# **CamDesk Crack Activation Code With Keygen Free [Win/Mac] [Latest 2022]**

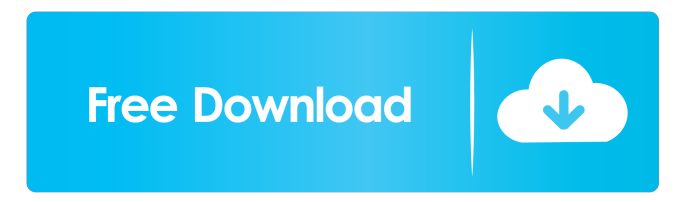

# **CamDesk Crack + Torrent (Activation Code) Free Download**

CamDesk is a free tool to capture photos and record video from your webcam, all without the need of additional tools. The program comes with many features and options that makes it suitable for many different uses. Key features: \* Free webcam capturing software \* Resizable window \* Take snapshots and record videos \* Hotkeys for quick start of image capture or video recording \* Customize the appearance \* Support for a variety of webcam devices \* Free webcam capturing software In order to capture images from your webcam device you need to have a sturdy and elegant webcam driver that can fulfill all your needs, such as snapshot capturing or video recording. A handy tool that can help you in this matter is CamDesk. The application allows you to take snapshots and record videos with the help of your webcam device. In order to fully function, you need to have a webcam device and its driver installed on your computer, along with.Net Framework. Fast and intuitive image capturing software with elegant interface CamDesk gives you the possibility to capture images provided by your webcam, or record a video. You can record videos for a multitude of purposes, such as tutorials, surveillance or desktop monitoring. The application gives you the possibility to change its opacity and reduce obscurity, as it can be freely moved anywhere on the desktop. Furthermore, you can use the predefined hotkeys to quickly start capturing a video or take a snapshot, making the application flexible and easy to use. Advanced size and image quality options CamDesk allows you to resize its main window indefinitely, limited only by the size of your screen. You can set a custom height and width for the main window, or switch it to fullscreen mode. In addition, you can switch from standard to high quality resolution from within the application, depending on the one that your webcam device supports. A reliable and modern-looking webcam capturing utility CamDesk helps you take snapshots or record videos, all with the help of your webcam device. With the help of the application, you can capture your favorite moments or keep a close eye on certain areas, as you can easily use the utility as a surveillance software solution. File Information: File Name: camdesk\_setup.exe File Version: 2.2.0.0 File Size: 722742 Product Name: CamDesk Company: Clean PCsoft What's new in this version: Version 2.2.0.0: \* Improved management of video files: \*

## **CamDesk Free**

KEYMACRO is an application that lets you record any keystroke on your computer, so you can put your own signature on the file, and share this file with the people that will receive it, and they will be able to copy it to any blank text document. With a few simple steps you can put the signature to any file. You can record keystrokes and copy the signatures to any text file. A signature is a very personal way to mark a file, to put your name on it and make it unique. Signature Is required when saving the file in: text files, doc files and zip files. Your signature can be saved to the file that you want. KeyMACRO is an easy to use and highly effective application that lets you record any keystroke on your computer. With this application you can record any type of information, all the time, because it will not matter if the program is running or not, and when you will press a key, it will be automatically saved. With KeyMACRO, you can record any keyboard key that you want, the only limit will be the time you want to record, but this limit you can set easily. KeyMACRO is easy to use, very simple to install and can be used without any kind of problem. KeyMACRO has a graphic interface and is also multi-language so you will be able to configure the application according to your needs. KeyMACRO lets you record any keystroke on your computer, so you can put your own signature on the file. KeyMACRO also lets you save any type of information, at any time, because it will not matter if the program is running or not, and when you will press a key, it will be automatically saved. KeyMACRO is an easy to use, very simple to install and can be used without any kind of problem. KeyMACRO has a graphic interface and is also multi-language so you will be able to configure the application according to your needs. KeyMACRO lets you record any keystroke on your computer, so you can put your own signature on the file. KeyMACRO also lets you save any type of information, at any time, because it will not matter if the program is running or not, and when you will press a key, it will be automatically saved. KeyMACRO is easy to use, very simple to install and can be used without any kind of problem. KeyMAC 77a5ca646e

# **CamDesk Activation Key**

CamDesk is a free webcam recording software. With it you can record your webcam video, take snapshots, record video tutorial, surveillance software and take video calls on your PC. It's easy to use and is in my opinion the most professional webcam recording software. I tested it for webcam recordings, take snapshot and record video tutorials. Description: CamDesk is a free webcam recording software. With it you can record your webcam video, take snapshots, record video tutorial, surveillance software and take video calls on your PC. It's easy to use and is in my opinion the most professional webcam recording software. I tested it for webcam recordings, take snapshot and record video tutorials. Please Note:

\*\*\*\*\*\*\*\*\*\*\*\*\*\*\*\*\*\*\*\*\*\*\*\*\*\*\*\*\*\*\*\*\*\*\*\*\*\*\*\*\*\*\*\*\*\*\*\*\*\*\*\*\*\*\*\*\*\*\*\*\* USE AT YOUR OWN RISK. CamDesk software was not tested by the developer. The developer has no way to know if the software is working. USE AT YOUR OWN RISK. There is a possibility that the software you are using might not be working. To avoid data loss, backup your data before using.

\*\*\*\*\*\*\*\*\*\*\*\*\*\*\*\*\*\*\*\*\*\*\*\*\*\*\*\*\*\*\*\*\*\*\*\*\*\*\*\*\*\*\*\*\*\*\*\*\*\*\*\*\*\*\*\*\*\*\*\*\* Also Available In These Categories: Video Production Suite Video Editing Video Converter Video to iPhone Converter Video Downloader Video Files Description: CamDesk is a free webcam recording software. With it you can record your webcam video, take snapshots, record video tutorial, surveillance software and take video calls on your PC. It's easy to use and is in my opinion the most professional webcam recording software. I tested it for webcam recordings, take snapshot and record video tutorials. CamDesk is free to use webcam recording software. CamDesk software was tested using webcam devices that are compatible with the Win98 operating system. Please Note: \*\*\*\*\*\*\*\*\*\*\*\*\*\*\*\*\*\*\*\*\*\*\*\*\*\*\*\*\*\*\*\*\*\*\*\*\*\*\*\*\*\*\*\*\*\*\*\*\*\*\*\*\*\*\*\*\*\*\*\*\* USE AT

YOUR OWN RISK. CamDesk software was not tested by the developer. The developer has no way to know if the software is working. USE AT YOUR OWN RISK. There is a possibility that the software you are using might not be working. To avoid data loss, backup your data before using.

\*\*\*\*\*\*\*\*\*\*\*\*\*\*\*\*\*\*\*\*\*\*\*\*\*\*\*\*\*\*\*\*\*\*\*\*\*\*\*\*\*\*\*\*\*\*\*\*\*\*\*\*\*\*\*\*\*\*\*\*\* Also Available In These Categories: Video Production Suite Video Editing Video Converter Video to iPhone Converter Video Downloader Video Files Description: CamDesk is a free webcam recording software. With it you can record your webcam video, take snapshots, record video tutorial, surveillance software and take video calls on your PC. It's easy to use and is in my opinion the most professional webcam recording software. I tested

## **What's New in the CamDesk?**

CamDesk is a simple yet reliable software tool that enables you to quickly and easily record videos and take snapshots. With CamDesk you can use your webcam without having to install any additional drivers. The application's user interface is clean and elegant, and thanks to its features it is the perfect tool for recording video tutorials, high-quality surveillance or simply keeping an eye on a computer or laptop. Its design is compatible with all the major desktop environments. It works under Microsoft Windows XP, Vista, 7, 8 and 10. Capture all the precious moments of your daily life with the help of CamDesk! There are several different ways to take snapshots or record videos: you can take them with the help of the main window or the pop-up bar (with easy to use hotkeys) or by clicking on the snapshot capturing icon placed on the desktop. The application is extremely easy to use and thanks to its intuitive interface, you can take snapshots or record videos in no time at all. CamDesk has a variety of advanced size and image quality options, thanks to which you can capture videos of any size and quality. There are several different ways to control CamDesk: through the application's help, you can set the main window's opacity, while the pop-up bar can be placed anywhere on the desktop. System Requirements: -Microsoft Windows XP, Vista, 7, 8, 10 -Nvidia 3D Graphics Accelerator -Webcam device with a real-time driver -Minimum of 1GB of RAM -The installation file is about 1.2GB, so it should be available in any location on your PC's hard disk. How to Install: 1. Close all applications running on your PC 2. Download the CamDesk application. 3. Run the downloaded file. 4. Follow the on-screen instructions. 5. Install and Run the application 6. Connect your webcam device to your computer using USB and follow the on-screen instructions. 7. If you need to change the resolution settings, open the Main Window Options dialogue box, and adjust the settings accordingly. CamDesk Media: Snapshots (You can take as many as you want and as often as you want. Each photo will be saved with its

name in the same folder.) Video recordings (How many you can record depends on the size of your webcam device. You can record videos for as many as you want. Each recording will be saved with its name in the same folder.) Software & Service Comments (CamDesk is not affiliated with any of the software companies listed) CamDesk is a nice program. When you first open it up, it asks you where to put it on your hard drive. There are 3 options and you can pick any of them. I would use the default which is "My Documents", but it says you can choose any folder you want.

# **System Requirements:**

-Windows XP / Windows Vista / Windows 7 / Windows 8 -1GHz dual core CPU (Intel Core 2 Duo, Core 2 Quad, Core i3, Core i5, Core i7) or better -2GB of RAM (3GB is recommended) -128MB of video RAM (256MB recommended) -A video card that supports OpenGL (NVIDIA GeForce 9 series and higher is recommended) -Internet connection -1024 x 768 display (or higher resolution)

#### Related links:

<https://mondetectiveimmobilier.com/2022/06/06/jreepad-crack-april-2022/> <https://www.vakantiehuiswinkel.nl/encrypted-runas-crack-license-key-win-mac/> <https://www.clixfix.de/wp-content/uploads/2022/06/marjazm.pdf> <https://schumann-resonance.org/wp-content/uploads/2022/06/kasylaty.pdf> [https://csermooc78next.blog/wp-content/uploads/2022/06/dr\\_assignment\\_academic\\_researcher.pdf](https://csermooc78next.blog/wp-content/uploads/2022/06/dr_assignment_academic_researcher.pdf) <https://2figureout.com/solid-converter-crack-registration-code-for-pc/> <https://mskprotect24.de/wp-content/uploads/2022/06/sadaover.pdf> <http://cyclades.in/en/?p=21895> <https://deccan-dental.com/wp-content/uploads/finbter.pdf> <http://phatdigits.com/?p=1197>